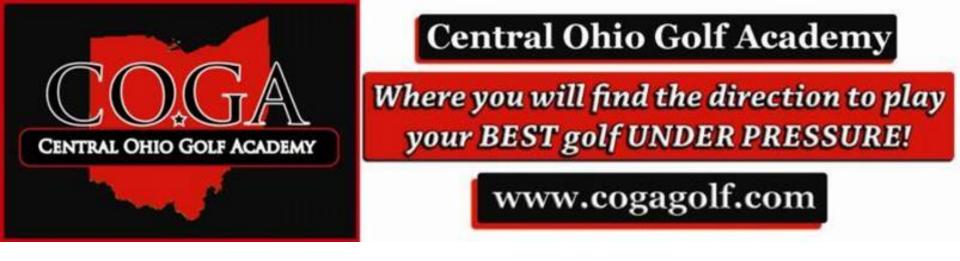

## COGA Golf Scorebook for Excel Golf Coaches Edition

Turn your Microsoft Excel program into a time saving match score and team stat book all at once.

Enter in statistical information and watch them transfer into player individual stat pages as well as weekly print outs and team record pages.

| 0.          | 19.                              | (V + ) =               | 8             |        |       |       |       | Ľ.                     |       |        |        |        |                     |          |    |          | Mic           | roso | ft Exc | el no   | on-c | omn    | nerci       | ial us | e       |                        |       |                            |                 |         |         |        |         |              |            |       |                      |        |    | Ŀ | . 0 | x |
|-------------|----------------------------------|------------------------|---------------|--------|-------|-------|-------|------------------------|-------|--------|--------|--------|---------------------|----------|----|----------|---------------|------|--------|---------|------|--------|-------------|--------|---------|------------------------|-------|----------------------------|-----------------|---------|---------|--------|---------|--------------|------------|-------|----------------------|--------|----|---|-----|---|
| 9           | Home                             | Insert                 | Pag           | je Lay | out   | F     | ormu  | ılas                   | D     | )ata   | R      | eviev  | v                   | Viev     | v. | De       | relope        | r    |        |         |      |        |             |        |         |                        |       |                            |                 |         |         |        |         |              |            |       |                      |        |    |   |     |   |
| lorm        |                                  | age Break<br>Preview   | Custo<br>View | m F    | Full  | V     |       | ler<br>dlines<br>ssage |       | VE     | -      | ula Ba | 7                   | 9        |    | 1        | Zoor<br>Selec |      |        | New     | AI   | All    | ge Fr<br>Pa | reeze  |         | Split<br>Hide<br>Unhid |       | ) Viev<br>  Syni<br>  Resi | thron<br>et Wir | ous S   | crollin |        |         | ave<br>kspac | s<br>e Wir | witch | 15 *                 | Macro  | )S |   |     |   |
| 81          | . 0                              | pen                    | up            | ) b    | )O    | th    | tł    | ne                     | S     | ta     | t k    | )0     | oł                  | <        | n  | d        |               | F    |        | _       |      | _      | _           | _      |         |                        |       | Wind                       | W               |         |         |        |         |              |            |       |                      | Macro  | 05 |   |     |   |
|             | ·                                | ie sc                  | -             |        |       |       |       |                        |       |        |        |        |                     |          |    |          |               |      |        |         |      |        |             |        |         |                        |       |                            |                 |         |         |        |         |              |            |       |                      |        |    |   |     |   |
| 1           | h                                | oth.                   |               |        |       |       |       |                        |       |        |        |        |                     |          |    |          |               |      | S      | T       | U    | ۷      | W           |        | х       |                        | Y     | ZA                         | A A             | B AC    | A       | AE     | AF      | AG           | AH         | AI    | A                    | J      | A  | < | 1   | L |
| 1<br>2<br>3 | Cou                              | rrang                  |               |        |       |       |       |                        |       |        |        |        |                     |          |    | nta      | al.           |      |        |         |      | Num    | nber        | ofPa   | ar 3's: |                        |       |                            |                 |         |         |        |         |              |            |       |                      |        |    |   |     |   |
| 4           |                                  |                        |               |        |       |       |       |                        |       |        |        |        |                     |          |    |          |               |      |        |         |      |        |             |        |         |                        |       |                            |                 |         |         |        |         |              |            |       |                      |        |    |   |     |   |
| 5           | Insert Yo<br>Name                | Here                   |               | 1      | 2     | 3     | 4     | 5                      | 6     | 7      | 8      | 9 (    | Out                 | 10       | 11 | 12       | 13 1          | 14   | 15     | 16      | 17   | 18     | In          | 1      | 8 Tot   | al                     | Putts | Greens                     | Fanlae          | Birdies | Pars    | Bogles | Doubles | Others       | Ups        | Downs | Up and               | Down % |    |   |     |   |
| 5,          | PA                               | 50%                    |               |        |       |       |       |                        |       |        |        | _      | 0                   |          |    |          |               |      |        |         |      |        | 0           |        | 0       |                        |       |                            |                 |         |         |        |         |              |            |       | #DIV                 | 101    |    |   |     |   |
| 8           | Player 1<br>Player 2<br>Player 3 | 2 Name                 | 19            | Sect   | ional | s //  | Distr | icts                   | St    | tate C | )ay1   | s      | 0<br>0<br>n<br>tate | Day      | 2  | 8        |               | 1    |        | ł       |      |        | 0           | 1      | 0       | 1                      |       |                            | ł               | J.      | I.      |        | l.      |              | 1          |       | #DIN<br>#DIN<br>#DIN | //0!   |    |   |     |   |
| و<br>ا      | layer-Team                       |                        |               |        |       |       |       |                        |       |        | net ne |        |                     |          |    |          |               | _    |        | _       | _    | _      | _           | _      |         |                        |       |                            | _               |         |         |        |         | _            |            |       |                      |        |    |   |     | X |
| 2           |                                  | Δ.                     | 1 2           | в      | ľ     | C     |       | D                      |       |        | E      | F      | =                   | G        |    | н        | 1             |      | J      | K       | L    | M      | N           | 0      | PQ      | 1                      | R     | S                          |                 | r       | U       |        |         | V            |            | W     |                      | Х      |    | γ |     | z |
| 1           | Pla                              | yer                    | Pla           | yer    | 10    | N     | am    | e                      |       |        |        |        |                     |          |    |          |               |      |        |         |      |        |             |        |         |                        |       |                            |                 |         |         |        |         |              |            |       |                      |        |    |   |     | - |
| 2           | Tourname                         | ent <mark>N</mark> ame | Front 9 Hole  | Score  |       | Score |       | 18 Hole                | Score |        | FUITS  | Grane  | 1000                | Greens % |    | Fairways | Fairwaw %     |      | Eagles | Birdies | Pars | Bogles | Doubles     | Others | Downs   | Up and Down            | 35    | Total Holes                | Non-Par 3       | Holes   |         |        |         |              |            |       |                      |        |    |   |     |   |

#DIV/0!

#DIV/0!

#DIV/0!

#DIV/0!

#DIV/0!

#DIV/0!

#DIV/0!

#DIV/0!

0

0

0

0

0

0

0

0

- Mar

#DIV/0!

#DIV/0!

#DIV/0!

#DIV/0!

H + N Player 1 Player 2 Player 3 Player 4 Player 5 Player 6 Player 7 Player 8 Player 9 Player 10

Ready 🎦

4

5

б

7

Tryout - 1

Tryout - 2

Tryout - 3

Tryout - 4

100% 🕤

•

>0.

|                                                                                             | 🚽 🖣 - (P - ) 🛡                                              |            |           |            |           |       |                   |            |            |     |           |      |      |         |         |              | 1     | Micro | osoft      | Exc  | el non | -co | mmercia | al use                                                                                                    |            |       |               |         |      |               |          |        |         |        |      |            |                         |        | ļ                  | - 0 | x        |
|---------------------------------------------------------------------------------------------|-------------------------------------------------------------|------------|-----------|------------|-----------|-------|-------------------|------------|------------|-----|-----------|------|------|---------|---------|--------------|-------|-------|------------|------|--------|-----|---------|----------------------------------------------------------------------------------------------------|------------|-------|---------------|---------|------|---------------|----------|--------|---------|--------|------|------------|-------------------------|--------|--------------------|-----|----------|
|                                                                                             | Home Insert                                                 | Pa         | ge La     | yout       | 2         | For   | mulas             |            | Dat        | a   | Re        | view | t.   | Vie     | w       | D            | evelo | per   |            |      |        |     |         |                                                                                                    |            |       |               |         |      |               |          |        |         |        |      |            |                         |        |                    |     | e        |
| Paste                                                                                       | ∦ Cut<br>Là Copy<br>✓ Format Painter<br>Clipboard           | Calib<br>B |           |            |           |       | • [/<br>🐴 •       | A          |            | ×   | =         | -    |      | -)<br>律 |         |              |       |       | nter 1     |      |        | %   | • 3     | •<br>\$8 \$98                                                                                                    | Conditio   | ng *  | Forr<br>as Ta | ble -   | Ce   | 1             | H+H Ins. | ert I  | Delet   | te Fo  | rmat |            | Auto<br>Fill *<br>Clear |        | Sort &<br>Filter * |     |          |
| A9                                                                                          | - (> fx C                                                   | nris M     | love      | _          |           | -     | -                 | -          | 50 0       | -   | -         | -    |      |         |         |              | -     | -     | -          | 27.0 | _      |     |         |                                                                                                    |            | _     |               | 4       | -    |               |          | -      |         |        | -    |            | -                       |        |                    |     | *        |
|                                                                                             |                                                             |            |           |            | NO TH     | 0.000 | NW65              |            |            |     |           | _    |      |         |         |              |       |       |            |      |        | _   |         |                                                                                                    |            |       |               |         |      |               |          |        |         |        |      |            |                         |        |                    |     |          |
| Mate                                                                                        | h-Inv. Score Book - Oh<br>B<br>Course Information           |            |           |            |           |       |                   |            | J          | K   | 1         |      | M    | N       | 0       | Ρ            | Q     | R     | S          | 1    | r u    | 1   | V W     |                                                                                                    | х          | Y     | Z             | AA      | A    | 3 A0          | C AI     | D AE   | EA      | F A    | G AJ | H A        | 1                       | AJ     | AK                 | 1   | AL       |
| 2 3                                                                                         | Course Name:<br>Date:                                       | -          |           |            |           |       | CC                |            |            | -   |           |      |      |         |         | men<br>er of |       |       | 18         |      |        | _   | OCC #   | and the second second se | r 3's:     | 4     |               |         |      |               |          |        |         |        |      |            |                         |        |                    |     |          |
| 4                                                                                           |                                                             |            |           |            |           |       |                   |            |            |     |           |      |      |         |         |              |       |       |            |      |        |     |         |                                                                                                    |            |       |               |         |      |               |          |        |         |        |      |            |                         |        |                    |     |          |
| 5                                                                                           | Insert Your Team<br>Name Here                               |            | 1         | 2          | 3         | 4     | 5                 | 6          | 7          | 8   | -         | 9 (  | Dut  | 10      | 11      | 12           | 13    | 14    | 15         | 1    | 6 1    | 1   | 18 In   | 1                                                                                                    | 8 Total    | Putts | Greens        | airways | ades | Birdles       | Pars     | Bodies | Doublac | Othere | Dos  | Downs      | Proceeding              | Down % |                    |     | _        |
| 6                                                                                           | PAR                                                         |            | 4         | 4          | 5         |       | 5 4               |            | 4          | 3   | 4         | 3    | 36   | 4       | 4       | 3            | 4     |       | 5          | 4    | 3      | 4   | Fr      | te                                                                                                    | r in y     |       | ı ı r         | 'n      | sاد  | ۵ <i>\</i> /( | ≏r       | C I    | na      | an     | םו   | <b>S</b> ( | n                       | tk     |                    |     |          |
| 7<br>8<br>9                                                                                 | Tom Jones<br>Ross Puckett<br>Tyler Henry<br>H Tryouts Day 1 |            | 4<br>ryou | 5<br>ts Da | 5<br>ay 2 | 1     | 4 5<br>4<br>Tryoi | 5<br>uts ( | 6<br>)ay 3 | 4   | 4<br>Tryc | 3    | 40 4 | 3       | 4<br>Tr | 4            | 4     |       | 3          | 3    | 2      | 5   | tea     | am                                                                                                    | ros<br>oma | te    | r p           | )a      | g    | e             | of       | tł     | ۱e      | e S    | ta   | t k        | 00                      | ok     | and                |     | latch-li |
| 1<br>1<br>1<br>1<br>1<br>1<br>1<br>1<br>1<br>1<br>1<br>1<br>1<br>1<br>1<br>1<br>1<br>1<br>1 |                                                             | Ohio       | 00        | c (c       |           |       | ility N           | Aode       |            |     |           |      |      |         |         |              |       | /     |            |      |        |     |         |                                                                                                    | eboc       |       |               |         |      |               | ar       | ۱d     | t       | he     | 0    | oth        | er                      | p      | age                | S   | ×        |
| 1                                                                                           | A                                                           | Y          | ear:      |            | В         | _     |                   |            | (          |     |           |      |      |         |         | U            |       |       |            | _    |        |     | of      | the                                                                                                    | e sta      | at    | bc            | 0       | k.   |               |          |        |         |        |      |            |                         |        |                    |     | â        |
| 2                                                                                           | And some                                                    |            |           |            |           |       |                   |            |            |     |           |      |      |         |         |              |       |       |            |      |        |     |         |                                                                                                    |            |       |               |         |      |               |          |        |         |        |      |            |                         |        |                    |     |          |
| 3                                                                                           | Player Nam                                                  |            |           |            | Grag      | le    |                   | Ho         | me         | Pho | ne        |      | _    | (       | Cell    | Pho          | ne    |       | _          |      |        |     | Emai    | Add                                                                                                    | ress       |       |               |         |      |               |          |        |         |        |      |            |                         |        |                    |     |          |
|                                                                                             | fom Jones                                                   | 4          |           |            |           |       |                   |            |            |     |           |      |      |         |         |              |       |       |            |      |        |     |         |                                                                                                    |            |       |               |         |      |               |          |        |         |        |      |            |                         | _      |                    |     |          |
|                                                                                             | Ross Puckett                                                |            | _         | -          |           | _     | -                 | _          | _          | _   | _         | _    | -    | _       | _       | _            | _     | _     | -          |      |        | _   |         |                                                                                                    |            |       | _             | -       |      |               | -        |        | -       |        |      |            |                         | -      | _                  |     | _        |
|                                                                                             | fyler Henry                                                 |            |           | -          |           |       | -                 |            |            |     |           |      | -    |         |         |              |       |       | +          |      |        |     |         |                                                                                                    |            |       |               | -       |      |               | -        |        | -       |        |      | -          |                         |        |                    |     | -        |
|                                                                                             | eremy Dwane                                                 |            | _         | -          |           | _     | -                 |            |            |     |           | _    | -    |         |         |              |       |       | +          | _    |        |     |         |                                                                                                    |            |       |               | -       |      |               | -        |        | +       |        |      | _          |                         | -      |                    |     | - 1      |
|                                                                                             | osh Smith                                                   |            | _         | +          |           | _     | -                 |            |            |     |           | _    | -    |         |         |              |       |       | -          | _    |        | _   |         |                                                                                                    |            |       |               | -       |      |               | -        |        | +       |        |      | -          |                         |        |                    |     |          |
|                                                                                             | Chris Moyer                                                 |            |           |            |           | _     | -                 |            |            |     |           | _    | -    |         |         |              |       |       | -          | _    |        | _   |         |                                                                                                    |            |       |               | -       |      |               | -        |        | -       |        |      |            |                         | -      |                    |     |          |
|                                                                                             | Player 7 Name<br>Player 8 Name                              |            | -         | +          | _         | -     | -                 | -          | -          | -   | _         | -    | -    | _       | _       | -            | -     | _     | +          | -    | _      | -   |         | _                                                                                                    |            | _     | -             | -       |      |               | -        |        | +       |        |      |            |                         | -      |                    |     |          |
| Contractor in the                                                                           | H Try-Outs Te                                               | am R       | oste      | er /       | We        | ekly  | Print             | Out        | 7          | Tea | mRe       | esul | s    | Pla     | ver 1   | 1            | Play  | er 2  | p          | lave | r 3    | Pla | aver 4  | Play                                                                                                    | erild      | _     | _             | _       | _    | _             |          | - 81-  |         | _      | _    |            |                         |        |                    |     |          |
| 32. 3                                                                                       |                                                             |            |           |            |           |       |                   |            |            |     |           |      |      |         | 1.41    | interni      |       | -1.6  | the second |      |        |     | and a   | 1 10 1                                                                                                    |            |       |               |         |      |               |          |        |         |        | m    |            | J) 10                   | 00% (  |                    | U   | •        |
|                                                                                             |                                                             |            |           |            |           |       |                   |            |            |     |           |      |      |         |         |              |       |       |            |      |        |     |         |                                                                                                    |            |       |               |         |      |               |          |        |         |        | 111  | COLUMN 1   | 1044                    | 1000   |                    |     | 0        |

| 9        | 📕 🗐 - (Y - ) =                                                                     |                       |                                                                                                    |                | Microsoft E                              | cel non-commercial use          |                                                             |                                                                                                    |                                                                            | 0 X |
|----------|------------------------------------------------------------------------------------|-----------------------|----------------------------------------------------------------------------------------------------|----------------|------------------------------------------|---------------------------------|-------------------------------------------------------------|----------------------------------------------------------------------------------------------------|----------------------------------------------------------------------------|-----|
|          | Home Insert Pag                                                                    | ge Layout For         | rmulas Da                                                                                                    | ita Review     | View Developer                           |                                 |                                                             |                                                                                                    |                                                                            | 0   |
| Paste    | <ul> <li>☆ Cut</li> <li>Gener</li> <li>☆ Copy</li> <li>☞ Format Painter</li> </ul> | inter China           | • (A* *<br>(A* *<br>(A* *)                                                                                                    | = _ &<br>E = 1 | ≫-) Gi Wrap Text<br>津 律 Merge & Center - | General •<br>\$ • % • 7,00 +.00 | Conditional Format Cell<br>Formatting * as Table * Styles * | Insert Delete Format                                                                                                    | ∑ AutoSum * Azr u<br>Fill * Zr u<br>2 Clear * Sort & Fill<br>Filler * Sert |     |
| 6        | Clipboard 🕞                                                                        | Font                  | G.                                                                                                    |                | Alignment 5                              | Number 5                        | Styles                                                      | Cells                                                                                                    | Editing                                                                    |     |
| X17      | • 🔿 🏂 🕼 🖓                                                                          | MALL(IF(X7:X1         | 6>0,X7:X16)                                                                                                    | 1),SMALL(IF(X  | (7:X16>0,X7:X16),2),SMALL(I              | F(X7:X16>0,X7:X16),3),          | SMALL(IF(X7:X16>0,X7:X16),                                  | 4))}                                                                                                    |                                                                            | ¥   |
| 61 M     | tch-Inv. Score Book - Ohio -                                                       | OCC (Compatit         | bility Mode]                                                                                                    |                |                                          |                                 |                                                             |                                                                                                    |                                                                            | - x |
|          |                                                                                    | DEFG                  | and a state of the state of the | JKLM           | NOPQRS                                   | TUVW                            | X Y Z AA AB                                                 | AC AD AE AF AG AH                                                                                                    | I AI AJ AK                                                                 | P   |
| 6        | PAR                                                                                | 4 4 5                 | 5 4 4                                                                                                    | 3 4 3 36       | 6443454                                  | 3 4 5 36                        | 72                                                          |                                                                                                    |                                                                            |     |
| 7        | Tom Jones                                                                          | 4 5 5                 | 4 5 6                                                                                                    | 4 4 3 40       | 0 3 4 4 4 3 3                            | 2 5 6 34                        | 74 32 7 7 1                                                 | 4 6 6 1 0 4                                                                                                    | 3 75.0%                                                                    |     |
| 8        | Ross Puckett                                                                       | 3 4 5                 | 4 3 4                                                                                                    | 4 4 4 35       | 5 4 4 4 4 4 5                            | 3 3 4 35                        | 70 Team                                                     | performar                                                                                                    |                                                                            |     |
| 9        | Tyler Henry<br>Jeremy Dwane                                                        | 4 5 6                 | 6 5 4<br>5 4 4                                                                                                    | 4 3 3 40       | 0 5 4 3 3 4 5                            | 6 5 4 39                        |                                                             | a second second se |                                                                            |     |
| 11       | Josh Smith                                                                         | 3 3 4                 | 5 4 4                                                                                                    | 3 4 3 33       | 3 3 3 3 4 4 4                            | 4 4 4 33                        | 66 autom                                                    | natically up                                                                                                    | date the te                                                                | eam |
| 12       | Chris Moyer                                                                        |                       | 1                                                                                                    | 1              | 0                                        | r or                            |                                                             |                                                                                                    |                                                                            |     |
| 13       | Player 7 Name                                                                      |                       |                                                                                                    | . (            | 0                                        | 0                               | stat pa                                                     | age                                                                                                    |                                                                            |     |
| 14       | Player 8 Name                                                                      |                       |                                                                                                    |                | 0                                        | 0                               | 0                                                           |                                                                                                    | #DIV/01                                                                    |     |
| 15       | Player 9 Name                                                                      |                       |                                                                                                    |                | 0                                        | 0                               | 0                                                           |                                                                                                    | #DIV/0!                                                                    |     |
| 16       | Player 10 Name                                                                     |                       |                                                                                                    |                | 0                                        | 0                               | 0                                                           |                                                                                                    | #DIV/01                                                                    |     |
| 17<br>18 | Record                                                                             |                       |                                                                                                    |                |                                          | Team Score:                     | 284                                                         |                                                                                                    |                                                                            |     |
|          |                                                                                    | rvouts Day 2          | Tryouts Day                                                                                                    | 3 Tryouts D    | Day 4 Try-Outs OCC1                      |                                 |                                                             | 18                                                                                                    |                                                                            |     |
|          |                                                                                    |                       | 10000000                                                                                                    |                |                                          |                                 |                                                             |                                                                                                    |                                                                            |     |
| Player   | -Team Stat Book - Ohio - OC                                                        |                       | y Mode]                                                                                                    |                |                                          |                                 | 2 1 22 1 2                                                  |                                                                                                    |                                                                            | -   |
|          | A                                                                                  | В                     | C                                                                                                    | D              | E F G                                    | н і                             | J K L                                                       | M N                                                                                                    | O P                                                                        | Q   |
| 1        | Tournament Name                                                                    | Front 9 Hole<br>Score | Back 9 Hole<br>Score                                                                                                    | 18 Hole Score  |                                          |                                 |                                                             |                                                                                                    |                                                                            |     |
| 2        | OCC #1                                                                             | 148                   | 136                                                                                                    | 284            |                                          |                                 |                                                             |                                                                                                    |                                                                            |     |
| 3        | 0                                                                                  | 0                     | 0                                                                                                    | #NUM!          |                                          |                                 |                                                             |                                                                                                    |                                                                            |     |
| 4        | 0                                                                                  | 0                     | 0                                                                                                    | #NUM!          |                                          |                                 |                                                             |                                                                                                    |                                                                            |     |
| 5        | 0                                                                                  | 0                     | 0                                                                                                    | #NUM!          |                                          |                                 |                                                             |                                                                                                    |                                                                            |     |
| 6        | 0                                                                                  | 0                     | 0                                                                                                    | #NUM!          |                                          |                                 |                                                             |                                                                                                    |                                                                            |     |
| 7        | 0                                                                                  | 0                     | 0                                                                                                    | #NUM!          |                                          |                                 |                                                             |                                                                                                    |                                                                            |     |
|          | N Try Outry / Tarran                                                               | 0                     | Drint Out                                                                                                    |                | Discort Oburn D Obu                      | ar 2 (Dhuar 4 (Dhu              |                                                             |                                                                                                    | unt 10 / 81                                                                |     |
| Ready    | H Try-Outs / Team R                                                                | oster vveeky          | y Print Out                                                                                                    | ream Results   | S / Player 1 / Player 2 / Pla            | ver 5 / Player 4 / Playe        | er 5 / Player 6 / Player 7 / I                              |                                                                                                    | yer 10                                                                     |     |

Ready 🛄

100% 🕘 🔍

- (+)

| <b>Ch</b> | 🗒 🔍 (? + ) 🕈            |          |      |        |        |             |      |      |          |       |      |         |       |         | Mi    | croso | oft B | cel n | on-ce | omme | rcial us | se       |                      |                |    |               |    |        |     |       |      |    |    |          | ļ        | - 0                | x  |
|-----------|-------------------------|----------|------|--------|--------|-------------|------|------|----------|-------|------|---------|-------|---------|-------|-------|-------|-------|-------|------|----------|----------|----------------------|----------------|----|---------------|----|--------|-----|-------|------|----|----|----------|----------|--------------------|----|
| 9         | Home Insert             | Page     | Layo | ut     | Form   | nulas       |      | Data | <u>0</u> | Revie | w    | Vie     | tw.   | Dev     | elop  | er    |       |       |       |      |          |          |                      |                |    |               |    |        |     |       |      |    |    |          |          |                    | 0  |
| ß         | X Cut                   | Calibri  |      | •      | 11     | • A         | Â    |      | æ ;      | -     | \$   | -       |       | Wrap    | Text  |       |       | Ge    | neral |      |          | •        |                      |                |    |               | 0  | -      |     | ×     |      | 1  | ΣA | utoSum * | <b>A</b> | A                  |    |
| Paste     |                         | BI       | Ū    | • E    | -      | <u>گ</u> ،- | A    |      |          |       | 1 1) | e (je   | 1     | Merg    | e & ( | Cente | er *  | \$    | - %   | ,    | . 00.    |          | fitional<br>atting * | Form<br>as Tab |    | Cell<br>tyles |    | Insert | Del | ete F | Form | at | 1  | lear *   |          | Find &<br>Select * |    |
|           | Clipboard 🕫             |          |      | Font   |        |             | 4    | ß    |          |       |      | Align   | ment  |         |       |       | 5     |       | Nu    | mber |          | 6        | 5                    | styles         |    |               |    |        | Ce  | lis   |      |    |    | Ed       | iting    |                    |    |
| A8 -      | • (*) f <sub>x</sub> =' | [Match-  | Inv. | Score  | Boo    | ok - C      | Dhio | - 00 | C.xl     | s]OC  | C1'! | \$\$\$2 | ų.    |         |       |       |       |       |       |      |          |          |                      |                |    |               |    |        |     |       |      |    |    |          |          |                    | *  |
| Match     | I-Inv. Score Book - Oh  | io - 000 | [Co  | mpatil | bility | Mode        | e    |      |          |       |      |         |       |         |       |       |       |       |       |      |          |          |                      |                |    |               |    |        |     |       |      |    |    |          |          |                    |    |
|           | В                       | CC       | ) E  | F      | G      | Н           | 1    | J    | K        | L     | М    | N       | 0     | P       | Q     | R     | S     | Т     | U     | V    | N        | Х        | Y                    | Z              | AA | AB            | AC | AD     | AE  | AF    | AG   | AH | AI | AJ       | AK       |                    | AL |
| 1         | Course Information      |          |      |        |        |             |      |      |          |       |      |         |       |         |       |       |       |       |       |      |          |          |                      |                |    |               |    |        |     |       |      |    |    |          |          |                    |    |
| 2         | Course Name:            |          |      | C      | OGA    | CC          |      |      |          |       |      | To      | urnar | ment    | Nam   | e;    |       |       |       | OC   |          |          |                      |                |    |               |    |        |     |       |      |    |    |          |          |                    |    |
| 3         | Date:                   |          |      | 9/     | 17/2   | 009         |      |      |          |       |      | N       | umbe  | er of H | loles |       | 18    |       | 7     | Nun  | ber of   | Par 3's: | 4                    |                |    |               |    |        |     |       |      |    |    |          |          |                    |    |
| 100       |                         |          |      |        |        |             |      |      |          |       |      |         |       |         |       |       | 1     |       |       |      |          |          |                      |                |    |               |    |        |     |       |      |    |    |          |          |                    |    |

## Enter in tournament info to calculate stats and update other pages of the spreadsheets

|      | Name Here                                                                                                    | 1    | 2     |     | 3 | 4  | 5    | 6     | 7   | 8    | 9     | Out    | 10 | 11  | 12   | 13  | 14  | 15  | 16 | 17 | 18    | In  | 18 Total | tts    | eens | Irwa  | gles  | dies | 2  | gles | uble   | hers | (0) | wins  | and<br>wn |              |          |
|------|----------------------------------------------------------------------------------------------------|------|-------|-----|---|----|------|-------|-----|------|-------|--------|----|-----|------|-----|-----|-----|----|----|-------|-----|----------|--------|------|-------|-------|------|----|------|--------|------|-----|-------|-----------|--------------|----------|
| 5    | ne de la transmission de la composition de la composition de la composition de la composition de la composition |      |       |     |   |    |      |       |     |      |       |        |    |     |      |     |     |     |    |    |       |     |          | Pu     | 5    | Fa    | E     |      | Pa | 8    | å      | đ    | 5   | å     | 58        |              |          |
| 6    | PAR                                                                                                    |      |       | 4   | 5 | 5  | 4    | 4     | 3   | 4    | 3     | 36     | 4  | 4   | 3    | 4   | 5   | 4   | 3  | 4  | 5     | 36  | 72       |        |      |       |       |      |    |      |        |      |     |       |           | 1            |          |
| 7    | Tom Jones                                                                                                    | 1.0  | 1     | 5   | 5 | 4  | 5    | 6     | 4   | 4    | 3     | 40     | 3  | 4   | 4    | 4   | 3   | 3   | 2  | 5  | 6     | 34  | 74       | 32     | 7    | 7     | 1     | 4    | 6  | 6    | 1      | 0    | 4   | 3     | 75.0%     |              |          |
| 8    | Ross Puckett                                                                                                    |      | 3 .   | 4   | 5 | 4  |      |       |     |      |       | 16     |    |     |      |     |     |     |    |    | 1     | 0   | 16       |        |      |       |       |      |    |      |        |      |     |       | #DIV/0!   |              |          |
| 9 "  | Tyler Henry                                                                                                    |      |       |     |   |    |      |       |     |      |       | 0      |    |     |      |     |     |     |    |    |       | 0   | 0        |        |      |       |       |      |    |      |        |      |     |       | #DIV/01   |              |          |
| 14 4 | Tryouts Day 1                                                                                                   | Tryo | uts ( | Day | 2 | Tr | yout | ts Da | y 3 | / Ti | ryout | ts Day | 1  | /Tr | -Out | s . | 000 | 1.4 | 07 | 10 | ]0(00 | 100 | Match-I  | Inv. 5 | Z M  | latch | -Inv. | 6    | Ma | tch- | Inv. i | 1 /  | Mat | ch-Ir | 1v. 8 . M | latch-Inv. 9 | Match-II |

W

## Player-Team Stat Book - Ohio - OCC [Compatibility Mode] K L M N O P F T U E G S Player Tom Jones 1 2 sck 9 Ho Up and Down X Total Holes On-Par Holes HOL PENIE Bogie Double Uthers Ups Downs Score Score **Tournament Name** Tryout -1 MDIV/0 WDIV/0 #DIV/0 0 0 DIV/0 WDIV/ WDIV/0! 0 0 Tryout - 2 #DIV/0 #DIV/0 0 Tryout - 3 0 WDIV/0! Tryout - 4 #DIV/0 0 0 75.0% 8 OCC#1 40 34 74 32 38.9% 50.0% 18 14 NDIV/0 9 0 0 0 0 0 #DIV/0 WDIV/0 0 0 0 0 0 0 0 0 0 0 0 MDIV/0! 0 0 0 #DIV/0 0 10 0 0 0 0 DIV/0 0 0 0 0 0 0 WDIV/01 0 0 0 #DIV 11 Try-Outs / Team Roster Weekly Print Out 14 4 1 Player 1 Player 4 Player I ×. Team Results Player 2 Player 3

Have your players enter their stats in the score book and it automatically updates their page of the stat book.

TT 75% (-)

**(+**)

Ready 🎦

| 0     | 🚽 🗐 v (V v ) 🕫                                     |          |        |           |                    |                   |                                                                                                    |            |                |              |        |                |       |       |      | Micro         | soft E | xcel | non-c              | omm  | iercia  | l use                      |          |          |               |                 |              |         |       |        |                |        |     |       |                              | - 0                           | X   |
|-------|----------------------------------------------------|----------|--------|-----------|--------------------|-------------------|----------------------------------------------------------------------------------------------------|------------|----------------|--------------|--------|----------------|-------|-------|------|---------------|--------|------|--------------------|------|---------|----------------------------|----------|----------|---------------|-----------------|--------------|---------|-------|--------|----------------|--------|-----|-------|------------------------------|-------------------------------|-----|
|       | Home Insert                                        | Pi       | ige La | yout      | 1                  | Form              | ulas                                                                                                    | D          | ata            | Re           | view   | 19             | /iew  | (     | evel | oper          |        |      |                    |      |         |                            |          |          |               |                 |              |         |       |        |                |        |     |       |                              |                               | 0   |
| Past  | Cut<br>Copy<br>Format Painter<br>Clipboard         | Gen<br>B |        | U •<br>F  | • 9                | -                 | A .                                                                                                    | <b>^</b> * |                | =            |        |                |       | 1     |      | ext<br>& Cent | ter *  | \$   | neral<br>- 9<br>Ni |      |         | •<br>•<br>•<br>•<br>•<br>• | Conditi  | ting * a | Form<br>tyles |                 | Cell         |         | Inser | rt D   | elete<br>Cells | Forr   | mat |       | AutoSum<br>Fill *<br>Clear * | Sort & Find & Filter & Select |     |
| G8    | • (* fx 4                                          |          |        |           |                    |                   |                                                                                                    |            |                |              |        |                |       |       |      |               |        |      |                    |      |         |                            |          |          |               |                 |              |         |       |        |                |        |     |       |                              |                               | ×   |
| N     | fatch-Inv. Score Book -<br>B<br>Course Information |          |        |           |                    |                   | ty Moo<br>H                                                                                                    |            | J              | κL           | . M    | 1              | 0     | P     | 0    | R             | s      | т    | U                  | ۷    | W       |                            | x        | Y        | Z             | AA              | AB           | AC      | AD    | AE     | AF             | AG     | AH  | AI    | AJ                           | - =<br>AK                     | ×   |
| 2     | Course Name:                                       |          |        |           | and the local data | GA C              | and a second second sec |            |                |              |        | _              | ourn  |       |      |               | 10     | _    | _                  | -    | C#      |                            | 2141     |          |               |                 |              |         |       |        |                |        |     |       |                              |                               | H   |
| 4     | Date:                                              |          |        |           | 9/1                | 7/20              | 09                                                                                                    |            |                |              |        |                | Num   | oero  | THO  | les:          | 18     |      |                    | NU   | mper    | of Par                     | 35.      | 4        |               |                 |              |         |       |        |                |        |     |       |                              |                               |     |
| 5     | Insert Your Team<br>Name Here                      |          | 1      | 2         | 3                  | 4                 | 5                                                                                                    | 6          | 7              | 8 9          | 0      | ıt 1           | 0 11  | 12    | 1    | 3 14          | 15     | 16   | 17                 | 18   | In      | 18                         | Total    | Putts    | Greens        | Fairways        | Eagles       | Birdles | Pars  | Bogles | Doubles        | Others | Ups | Downs | Up and<br>Down %             |                               |     |
| 6     | PAR                                                |          | 4      | 4         | 5                  | 5                 | 4                                                                                                    | 4          | 3              | 4            | 3 3    | -              | 4     | 1     | 3    | 4 5           | 4      | 3    | 4                  | 5    | 36      | <u> </u>                   | 72       |          |               |                 |              |         |       |        |                |        |     |       |                              |                               |     |
| 7 8   | Tom Jones<br>Ross Puckett                          |          | 4      | 5         | 5 5                | 4                 | 5                                                                                                    | 6          | 4              | 4            | 3 4    |                | 3     | 4     | 4    | 4 3           | 3      | 2    | 5                  | K    | 34<br>0 |                            | 74<br>16 |          | 7             |                 | 1            |         | 6     |        | 1              |        | 4   |       | 75.0%                        |                               | -   |
| 14 4  | Tyler Henry     Tryouts Day 1                      | 1        | Tryou  | its Da    | ay 2               | /1                | ryouts                                                                                                    | Day        | 3              | Tryo         | outs [ | n<br>Day 4     | 1     | 'ry-O | uts  | 000           | 1      | OICC | 2.23               | 0003 | 2       | CC3                        | 14       |          |               |                 |              |         |       |        |                |        |     |       | atic                         | -                             |     |
| Playe | er-Team Stat Book - Oh                             | 16 - 0   | 000    | Com       | oatib              | ilito N           | Aodel                                                                                                    | _          |                |              | _      |                |       |       | _    | _             |        | _    |                    | _    |         |                            |          | up       | bd            | at              | e            | in      | th    | າຍ     | W              | /e     | eł  | ۲y    | ' pri                        | nt out                        |     |
|       | A                                                  |          | C D    |           | E                  | F                 | G                                                                                                    | 1          | н              | 1            | 13     | J              | К     |       | L    | М             | N      | 4    | 0                  |      | P       | 0                          | R        | sh       | ne            | et              | t            | 0       | pr    | °O\    | /ic            | de     | p   | la    | yer                          | s on th                       | eir |
| 1     | COGA Golf Tea                                      | nm S     | stats  | - 20      | 010                |                   |                                                                                                    |            |                |              |        |                |       |       |      |               |        |      |                    |      | /       |                            |          | ar       | nd            | tł              | ۱e           | te      | ea    | m      | 's             | p      | er  | fc    | brma                         | ance.                         |     |
| 3     | Name / Grade                                       | Matches  | Scored | 9 H<br>A' | iole<br>vg         | LO<br>9H<br>Score | 18H<br>Avg                                                                                                    |            | .O 18<br>score | 18 OC<br>Avg | 0      | O<br>CC<br>ore | GIR % | FW    | / %  | Puts          | Ear    | 65   | Birdie             | is F | ars     | Bogies                     | Doubles  |          | Up<br>s Do    | and<br>own<br>% | Hole<br>Play | BS      |       |        |                |        |     |       |                              |                               |     |
| 4     | Tom Jones                                          |          | 1      | #D        | IV/0!              |                   | 74.0                                                                                                    | )          |                | 74.0         | )      |                | 38.9% | 50.   | 0%   | 32            | 1      | 1    | 4                  |      | 6       | 6                          | 1        | 0        | 75            | .0%             | 18           | 1       |       |        |                |        |     |       |                              |                               |     |
| 5     | Ross Pucket                                        |          | 1      | 10        | 5.0                |                   | #DIV/                                                                                                    | 101        |                | 16.0         |        |                | 0.0%  | 0.0   | 0%   | #DIV/0        | ) (    | )    | 0                  |      | 0       | 0                          | 0        | 0        | #D            | IV/0!           | 18           |         |       |        |                |        |     |       |                              |                               |     |
| _     | Tyler Henry                                        |          | 1      |           | IV/0!              |                   | #DIV/                                                                                                    |            |                | #DIV/        |        |                |       |       |      | #DIV/0        |        |      | 0                  |      | 0       | 0                          | 0        | 0        |               |                 | 18           |         | _     |        |                |        |     |       |                              |                               |     |
| _     | Jeremy Dwane                                       |          | 1      |           | IV/0!              |                   | #DIV/                                                                                                    |            |                | #DIV/        |        |                |       |       |      | #DIV/0        |        |      | 0                  |      | 0       | 0                          | 0        | 0        |               |                 | 18           |         |       |        |                | -      |     |       |                              | _                             |     |
|       | Josh Smith                                         |          | 1      |           | IV/0!              |                   | #DIV/                                                                                                    |            |                | #DIV/        |        |                |       |       |      | #DIV/0        |        |      | 0                  |      | 0       | 0                          | 0        | 0        |               |                 | 18           |         |       |        |                | _      |     |       |                              |                               |     |
| 9 (   | Chris Moyer                                        |          | 1      | #D        | IV/0!              |                   | #DIV/                                                                                                    | /0!        |                | #DIV/        | 0!     |                | 0.0%  | 0.0   | 0%   | #DIV/0        | 1 (    | )    | 0                  |      | 0       | 0                          | 0        | 0        | #D            | IV/0!           | 18           | -       |       |        |                |        |     |       |                              |                               |     |

H 🔸 M Try-Outs / Team Roster | Weekly Print Out / Team Results / Player 1 / Player 2 / Player 3 / Player 4 / Player 5 / Player 6 / Player 7 / Player 8 / Player 9 / Player 10 / 🖓 🦯

## Contact us at: joel.glassburn@COGAGOLF.com